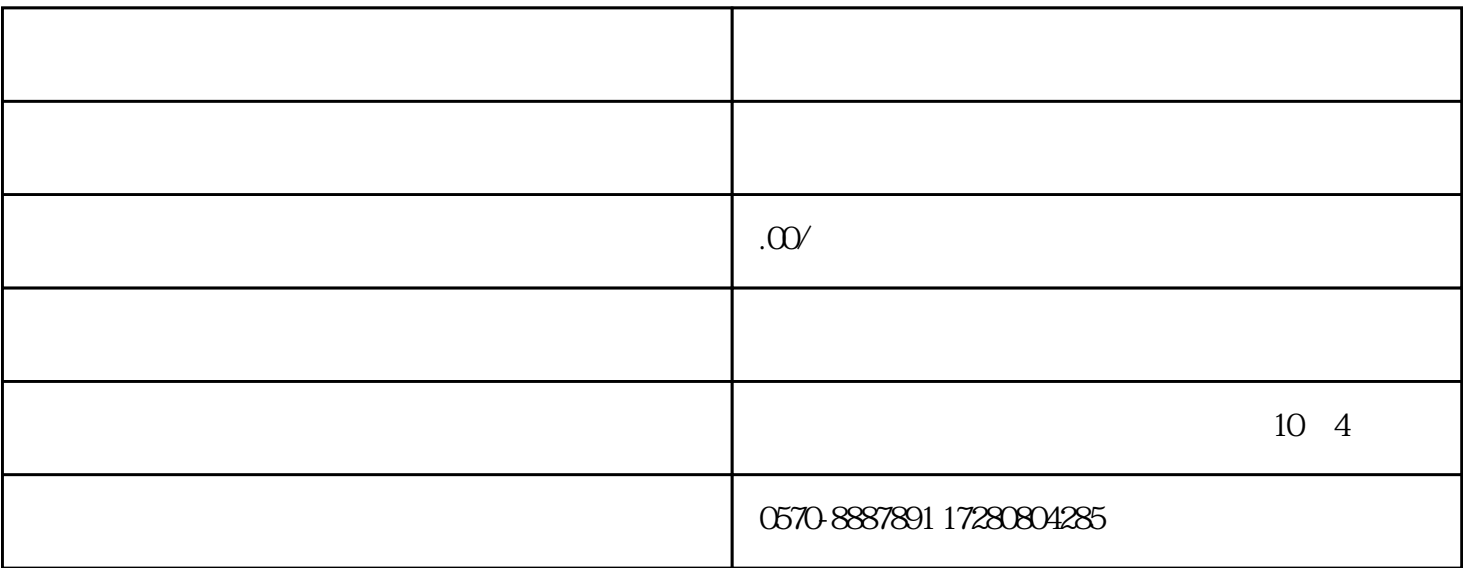

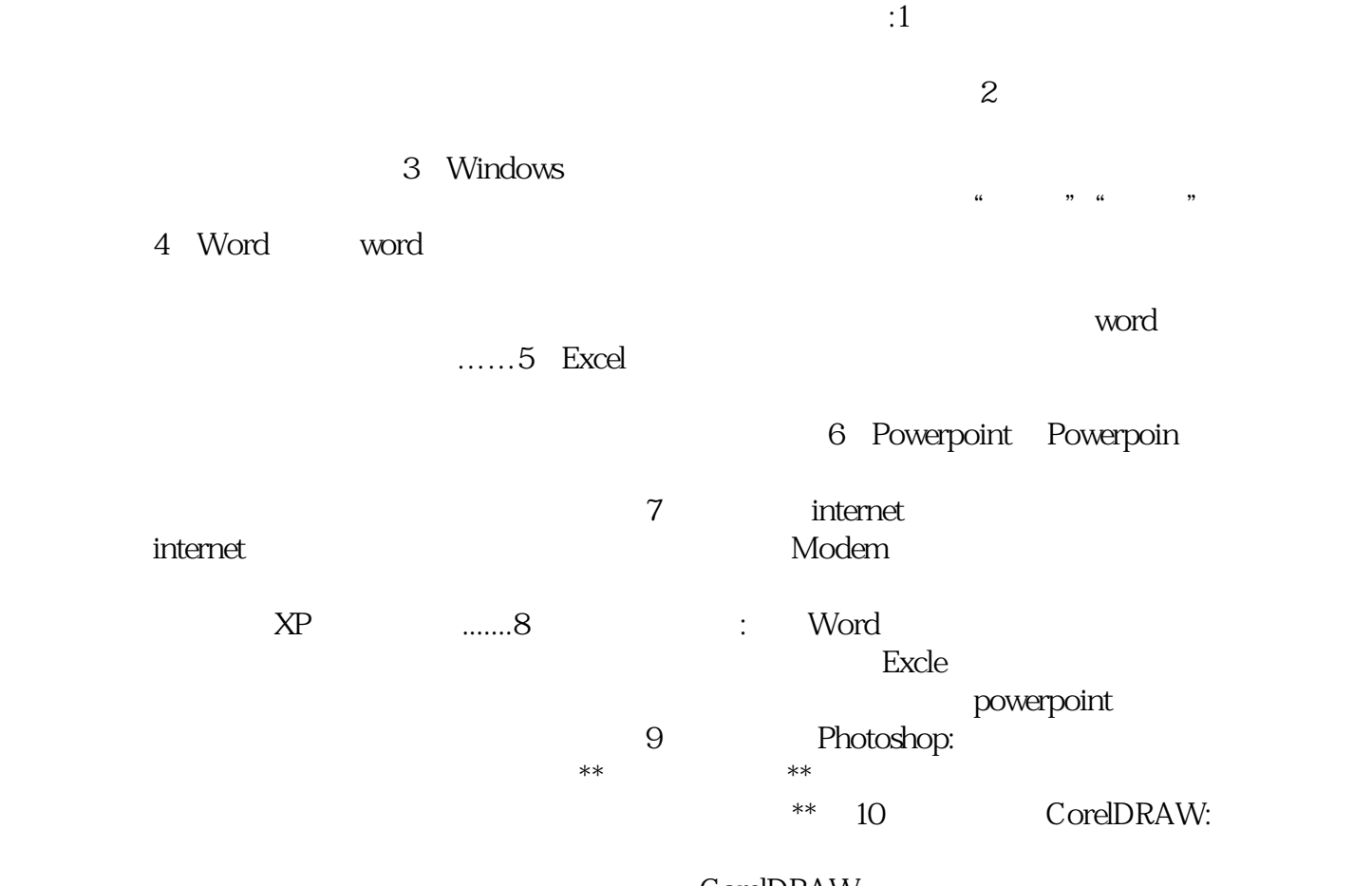

CorelDRAW